# 象印情報サービス(ZoIS)申込書

「象印情報サービス(ZoIS)」ご利用のお申込みについては、別紙「利用規約」をご覧頂き、本紙に必要事項をご記入の上、当 社の支店ならびに営業所の当社担当者までお渡し願います。一定の審査を経て、本サービスをご利用いただくための 「ID、 パスワード設定方法」を貴社ご担当者様宛に E-MAIL にてご案内致します。

また、登録内容の変更・サービスの停止の場合も本紙にてご連絡願います。

### 【お客様ご記入欄】

#### □登録 □変更 □停止 (チェックを入れてください)

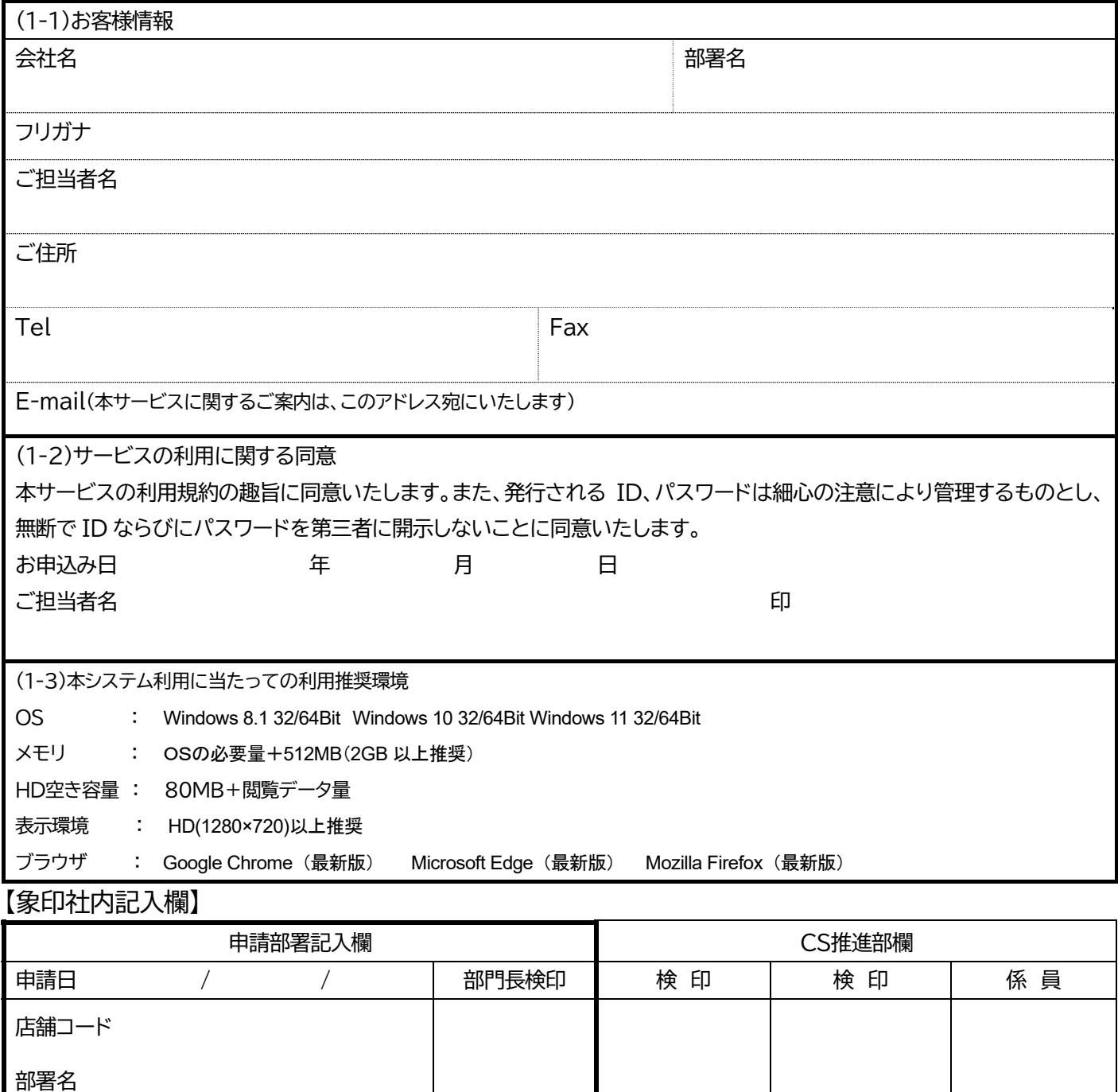

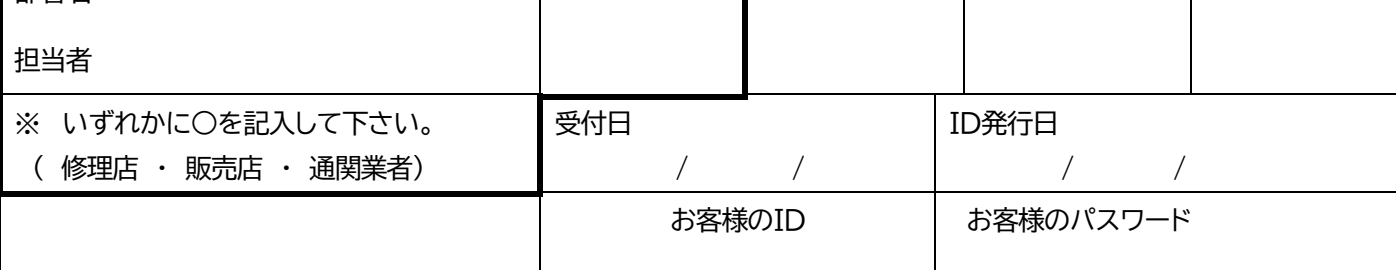

# Zojirushi Information Service (ZoIS) Application

To apply for the use of the Zojirushi Information Service (ZoIS), please fill out this form and submit it to the person in charge at a branch or a sales office of the Company after reading the Terms of Use. Following a specific examination, your person in charge will be notified of the ID and password necessary for the use of this service by e-mail. When changing the registered matters or suspending the use of the service, please also use this form.

#### [For user entry]

□Registration □Change □Suspension (Please check)

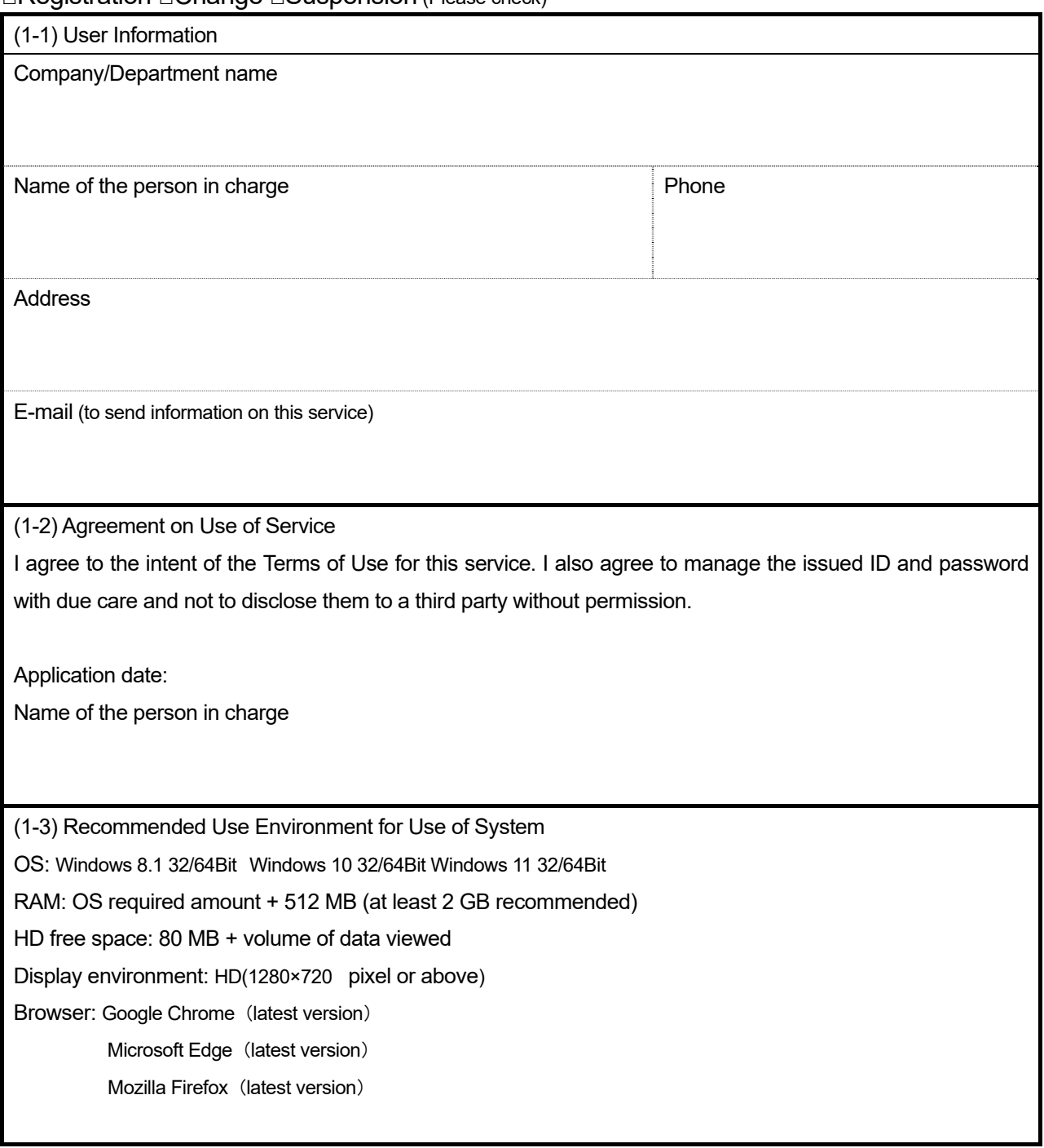

## [For Zojirushi Internal entry]

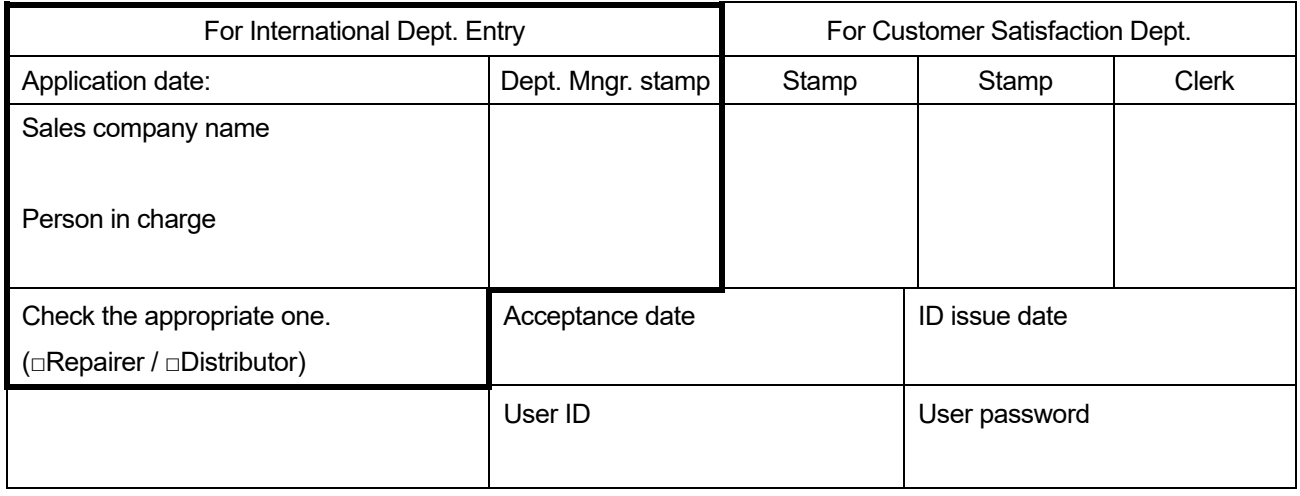

\* Please confirm the matters stated in the Instructions for Use of Zojirushi Information Service (ZoIS) with the legal representative of each sales company, and check whether all the agreements between the sales company and its users (such as distributors and repairers) are covered.